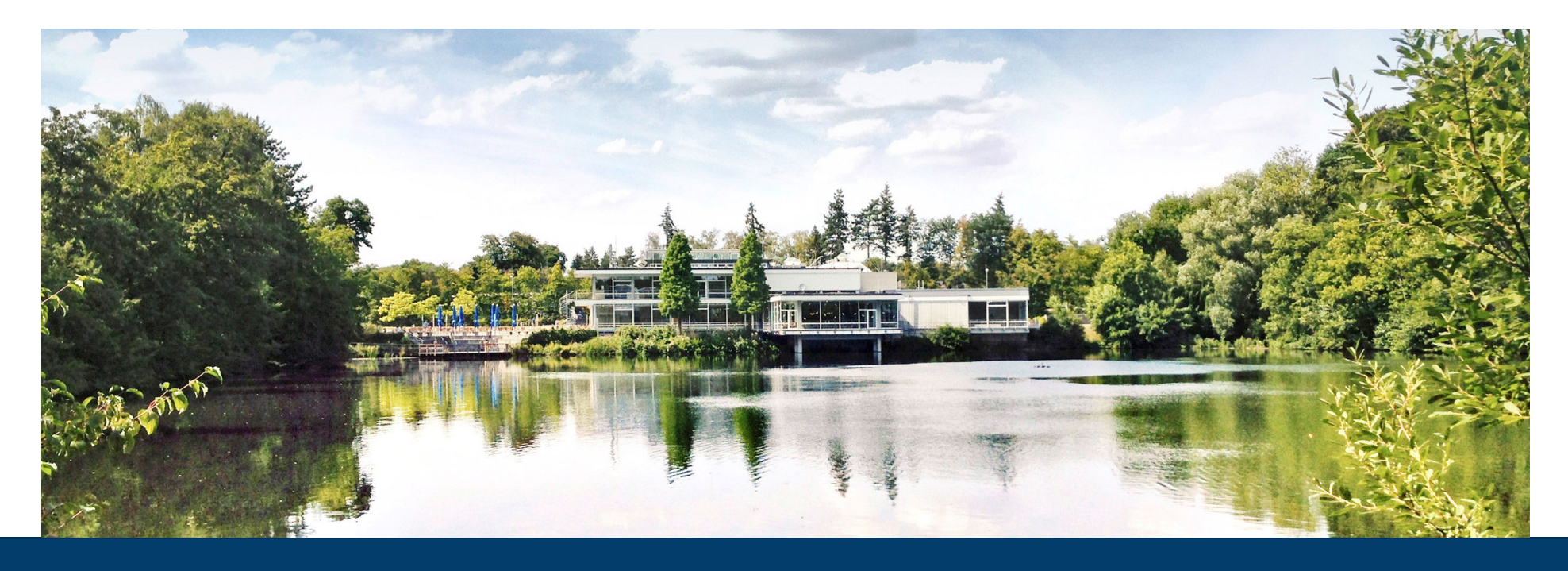

#### **GENFIT2**

**General Track-Fitting Toolkit for Nuclear and Particle Physics Experiments**

19.09.2018 I ELISABETTA PRENCIPE | FORSCHUNGSZENTRUM JUELICH, IKP1

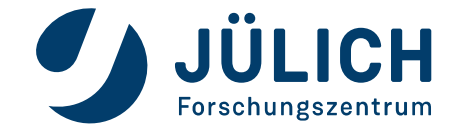

### **OUTLINE**

- Introduction
- Motivation for a general track-fitting toolkit **SE**
- Structure of the code **CONTRACTOR**
- Available fitters
- Alignment with Millepede II **SE**
- **J** Vertex finder with RAVE
- **Performance of GENFIT2 in PandaRoot and BASF2 comparison**
- Summary  $\frac{1}{2}$

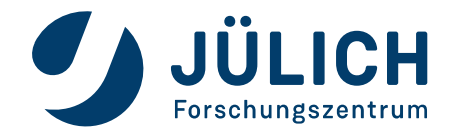

- $GENFIT2 = general track-fitting tool (Vol. 2)$ ×
- Extend and improve the previous GENFIT : NIM A, Vol 620, 518-525 (2010)
- **Code of free-access:** http://sourceforge.net/projects/genfit/
- Limitation shown in COMPASS and PANDA in 2010  $\Rightarrow$  needed an update!
- New tendency: to develop general tools to use in every experiment 塞
- Kalman filter: implemented in various flavors, in many experiments 鱼
	- RecPack (2004): NIM A, Vol 534 180–183
	- GenFit (2010): NIM A, Vol 620, 518-525

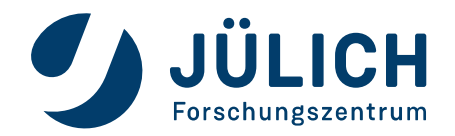

GENFIT2 = general track-fitting tool (Vol. 2) a.

- Features of GenFit(1): 攀
	- **Can treat several types of detectors:** silicon strip detectors or multiwire proportional chambers silicon pixel detectors drift chambers or straw tubes TPC (in PandaRoot: STT, with some additional work…. Thanks, Lia!)

….

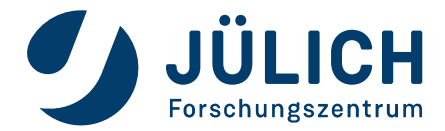

 $GENFIT2 = general track-fitting tool (Vol. 2)$ 

- Features of GenFit(1): 攀
	- **Can treat several types of detectors:** silicon strip detectors or multiwire proportional chambers silicon pixel detectors drift chambers or straw tubes TPC (in PandaRoot, STT, with some additional work…. Thanks, Lia!)

….

Hits are defined in detector planes:

1D for strips/wires, 2D for pixels, virtual detector planes in the case of drift tubes, TPC

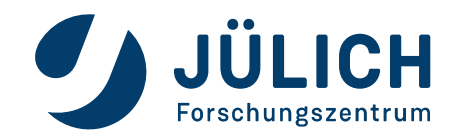

墓

GENFIT2 = general track-fitting tool (Vol. 2)

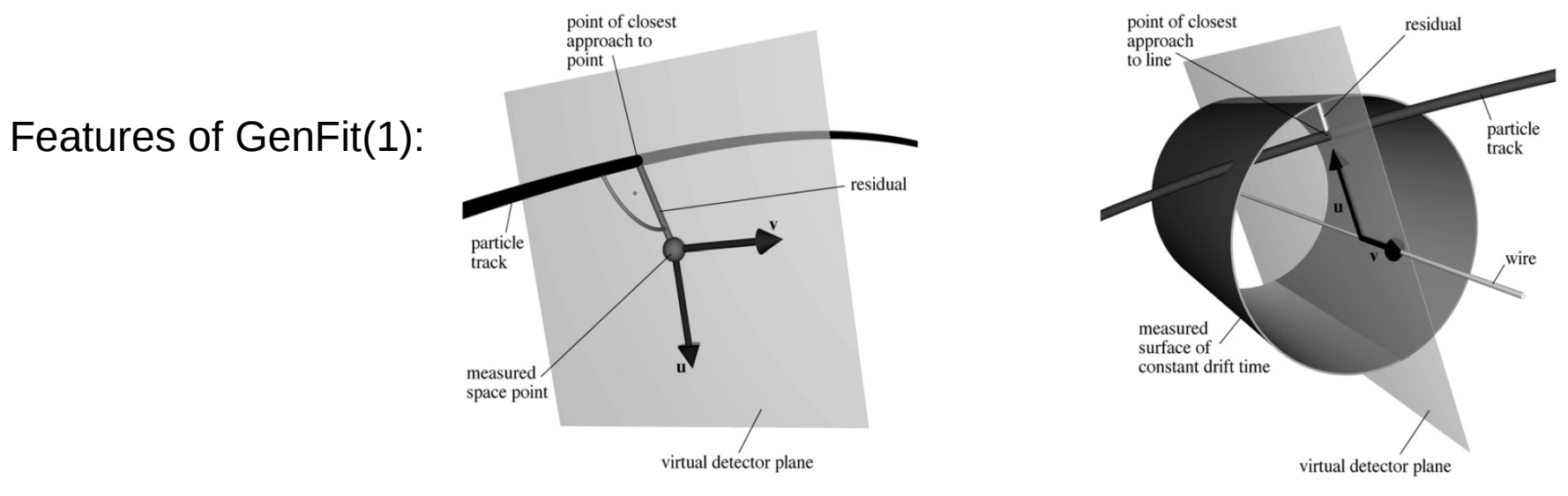

Virtual detector plane (spanning vectors  $\vec{u}$  and  $\vec{v}$ ) for a space-point hit.

Fig. 3. Virtual detector plane (spanning vectors  $\vec{u}$  and  $\vec{v}$ ) for a wire-based drift detector.

Hits are defined in detector planes:

1D for strips/wires, 2D for pixels, virtual detector planes in the case of drift tubes, TPC

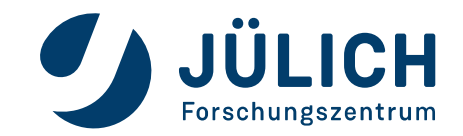

### **FEATURES OF GENFIT2**

- Fitting algorithms can be easily implemented  $\frac{1}{2}$ Validated Kalman filter – 2 types available Deterministic Annealing Filter (DAF) Global broken line fitter (GBL)
- Extrapolations method 鑾 Runge-Kutta Invoke external libraries
- Simultaneous fitting of several tracks to the same set of hits 坐 Optimize track parameterizations and extrapolation Different phase space regions with different track models Fit different mass hypotheses

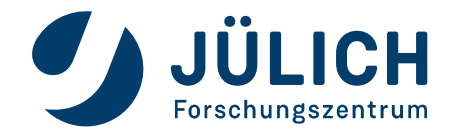

# **MOTIVATION FOR A GENERAL TRACK-FITTING TOOLKIT**

- Several high-energy-physics experiments implement their own track fitters 里
- They use similar algorithms
- The idea: to provide an open-source, modular and extensible framework, capable of:
	- performing track-fitting and other related tasks;
	- easily be adapted to various experimental setups.
- Who is encouraged to use GENFIT2: ≝
	- smaller experiments  $\rightarrow$  no manpower to develop their own track-fitter;
	- new experiments which need a working tool to do research and development

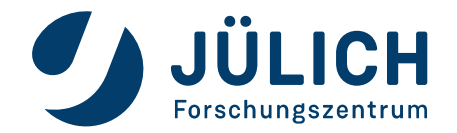

### **STRUCTURE OF THE CODE**

GENFIT2 handles all aspects of track-fitting....or is something still missing?

 $\bullet$   $\bullet$ 

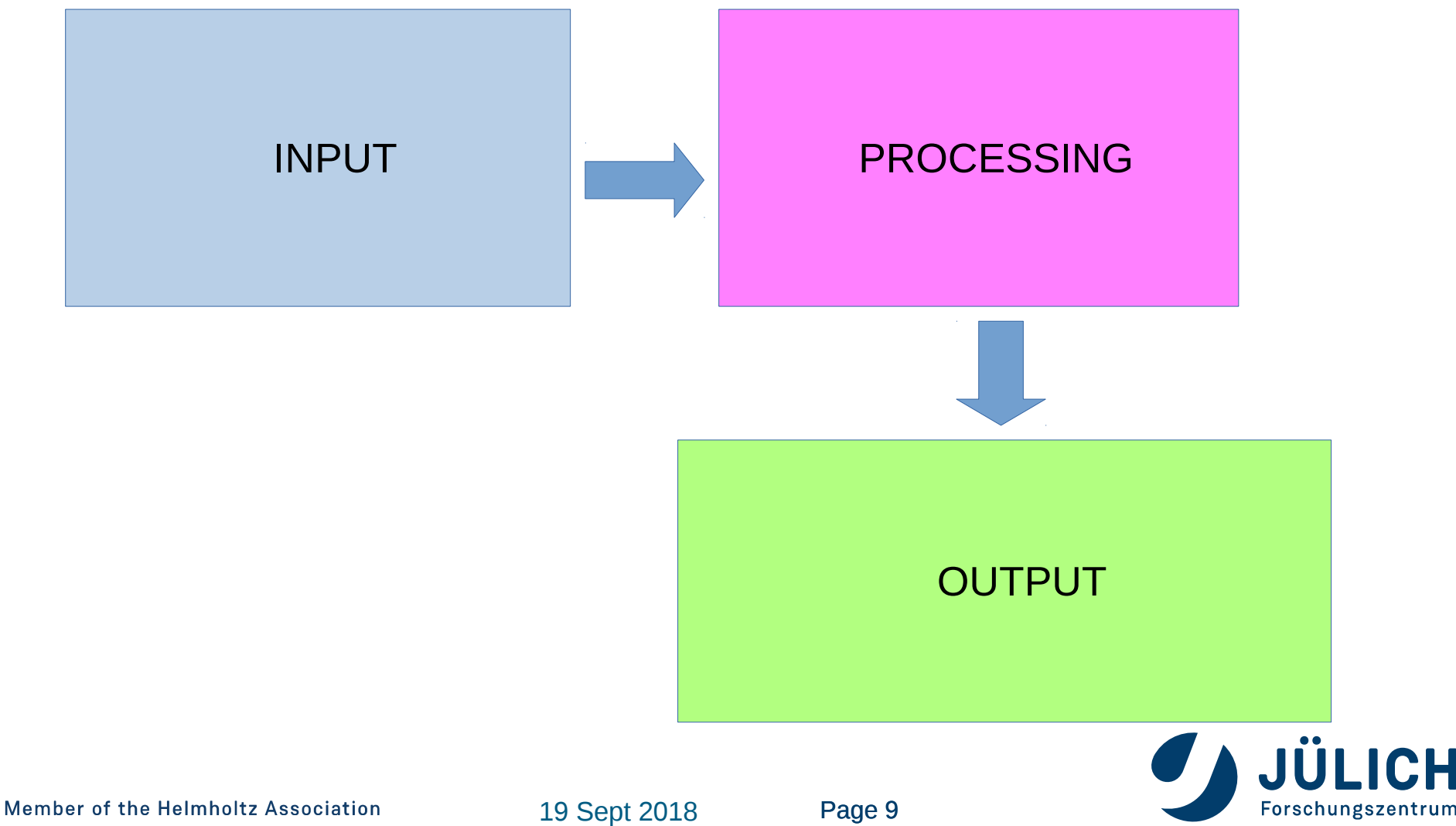

## **STRUCTURE OF THE CODE**

GENFIT2 handles all aspects of track-fitting....or is something still missing?

- Detector geometry
- Flexible classes
- Track candidate handling
- Interfaces between tracks, hits, alignment information

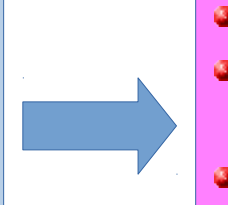

**• Extrapolation code** • Fitting algorithms: KF, DAF, GBL • Flexible convergence criteria

- Storage fitted tracks (ROOT)
- Interface with Millepede II and RAVE
- Visualization (eventDisplay)

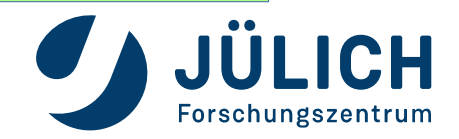

Member of the Helmholtz Association

### **GENFIT2 DESIGN**

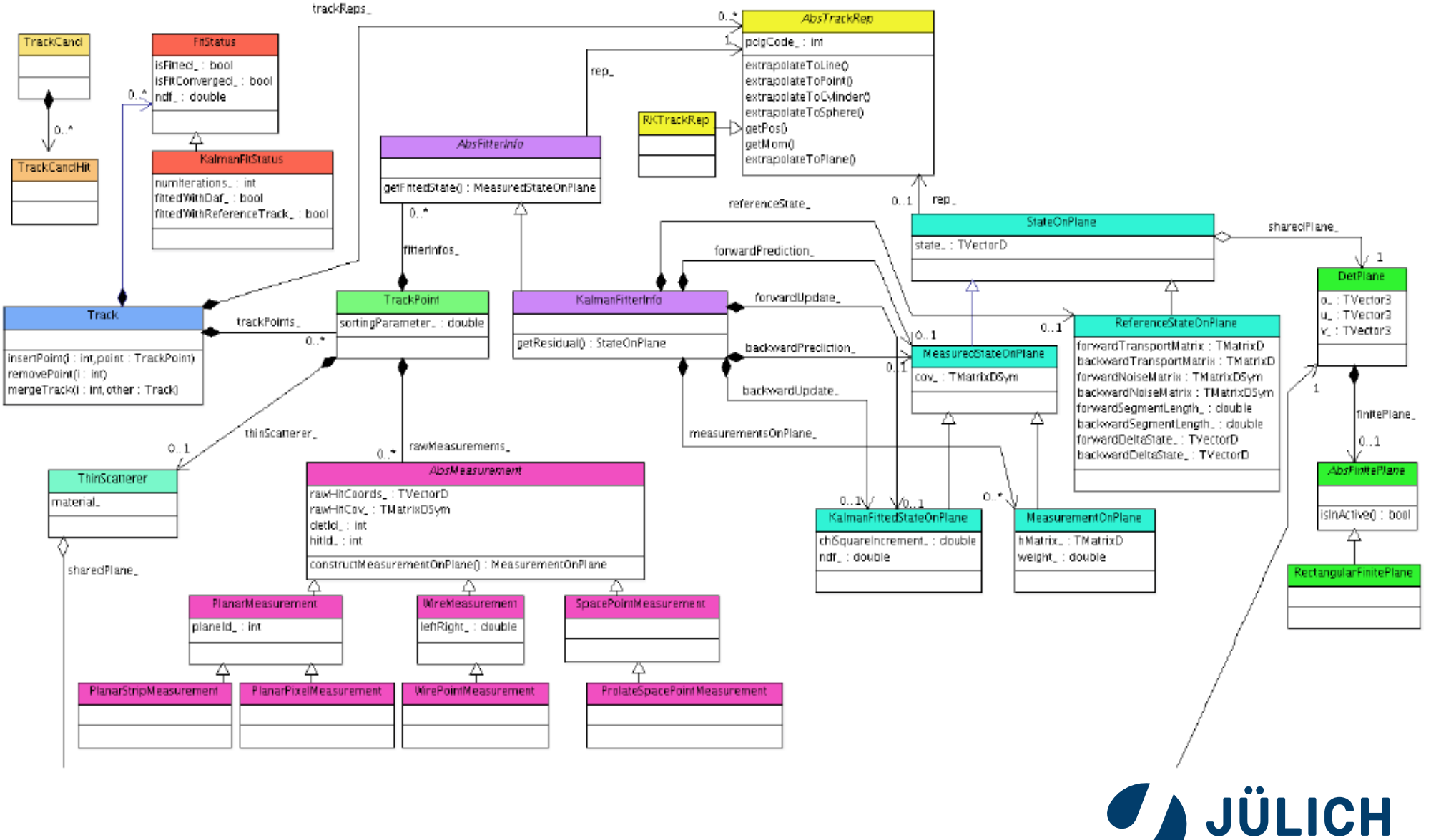

Forschungszentrum

## **GENFIT2 DESIGN**

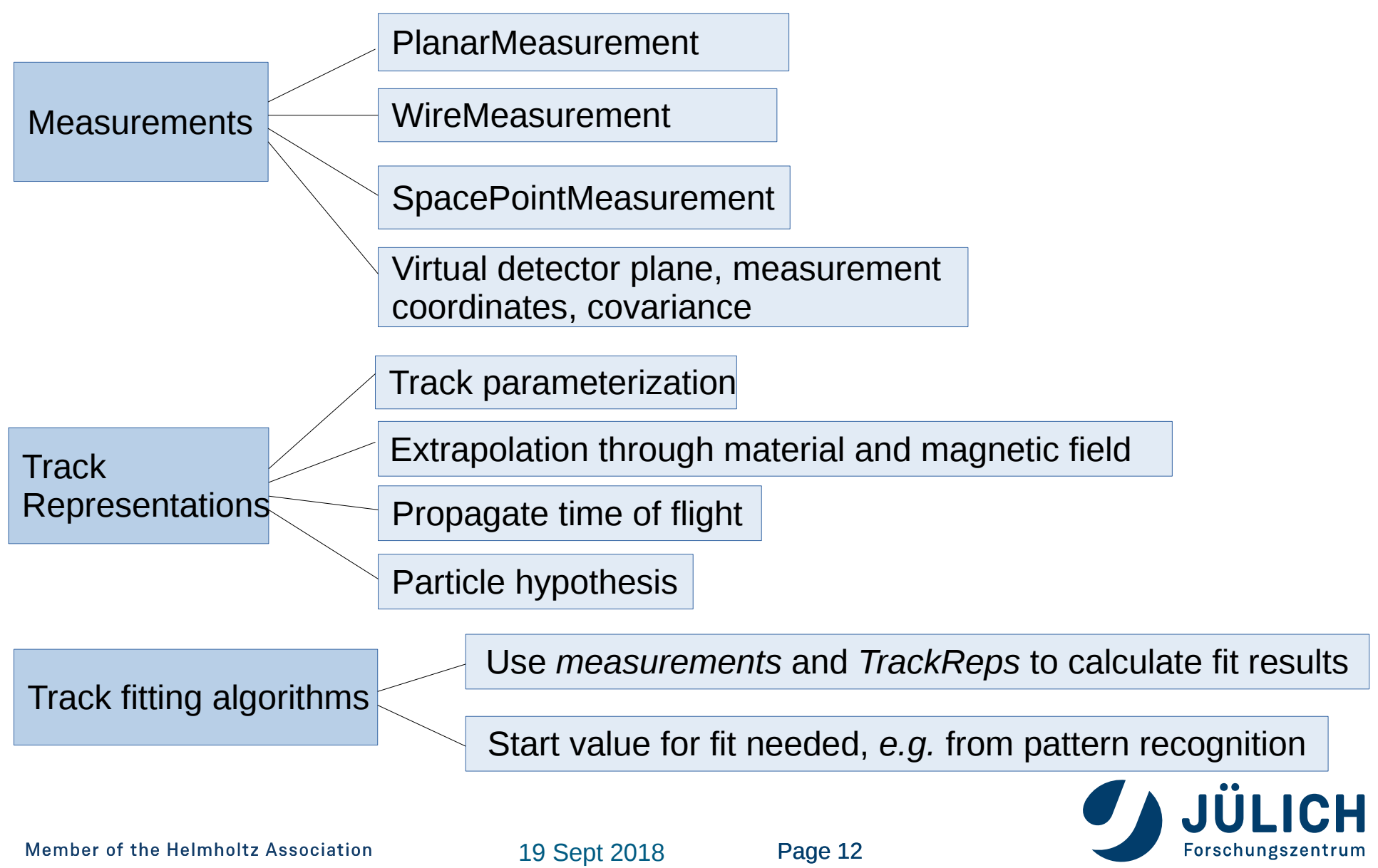

### **BASIC CONCEPTS**

#### $\blacksquare$  Track:

 contain measurements; measurements can be from different detectors;

 *Track* can be fitted with different trackReps (*e.g.*, can be fitted with different particle hypothesis)

**Measurements:** 

 serve as objects containing measured coordinates from a detector. Base class: *AbsMeasurement* 

- *TrackPoints* can contain *measurements*, *FitInfo objects*,....
- *TrackCand* serves as helper class: it stores indices of raw detector hits in *TrackCandHits* objects
- *WireTrackCandHits* objects can store the left/right ambiguity

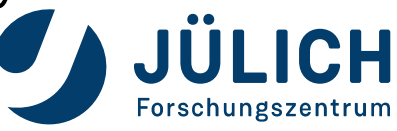

Member of the Helmholtz Association

#### **Fitting flows**

#### Create track

 $\rightarrow$  Create initial with track from MC truth

 $\mapsto$ Smear the start position and momentum

 $\rightarrow$  Create the track representation with mass hypothesis

#### Add measurements on track

 $\rightarrow$  Create a space-point truth-hit position coming from particle

 $\mapsto$ Smear hit (digitization)

Smear pixel measurement with gauss at (r-phi, z)=0.02x0.02 mm for both barrel and endcap Smear strip measurement with gauss at (r-phi, z)= 0.05x0.1 mm for both barrel and endcap

 $\rightarrow$ Create virtual detector plane by the plane perpendicular to momentum direction at this hit

 $\rightarrow$ Put detector resolution : 1/sqrt(12)  $*$  detector element width

Fit track with DAF (Deterministic Annealing Filter )

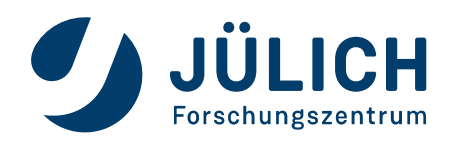

#### **Kalman filter**

- **Prediction step: extrapolate state and covariance to next measurement**
- **Update step: calculate a weighted average between prediction and measurement**
- **Prediction + update: iterate over measurements, forth- and back-, until convergence**
- **EXT** Linearization. Kalman filter is a linear estimator: need to linearize the transport

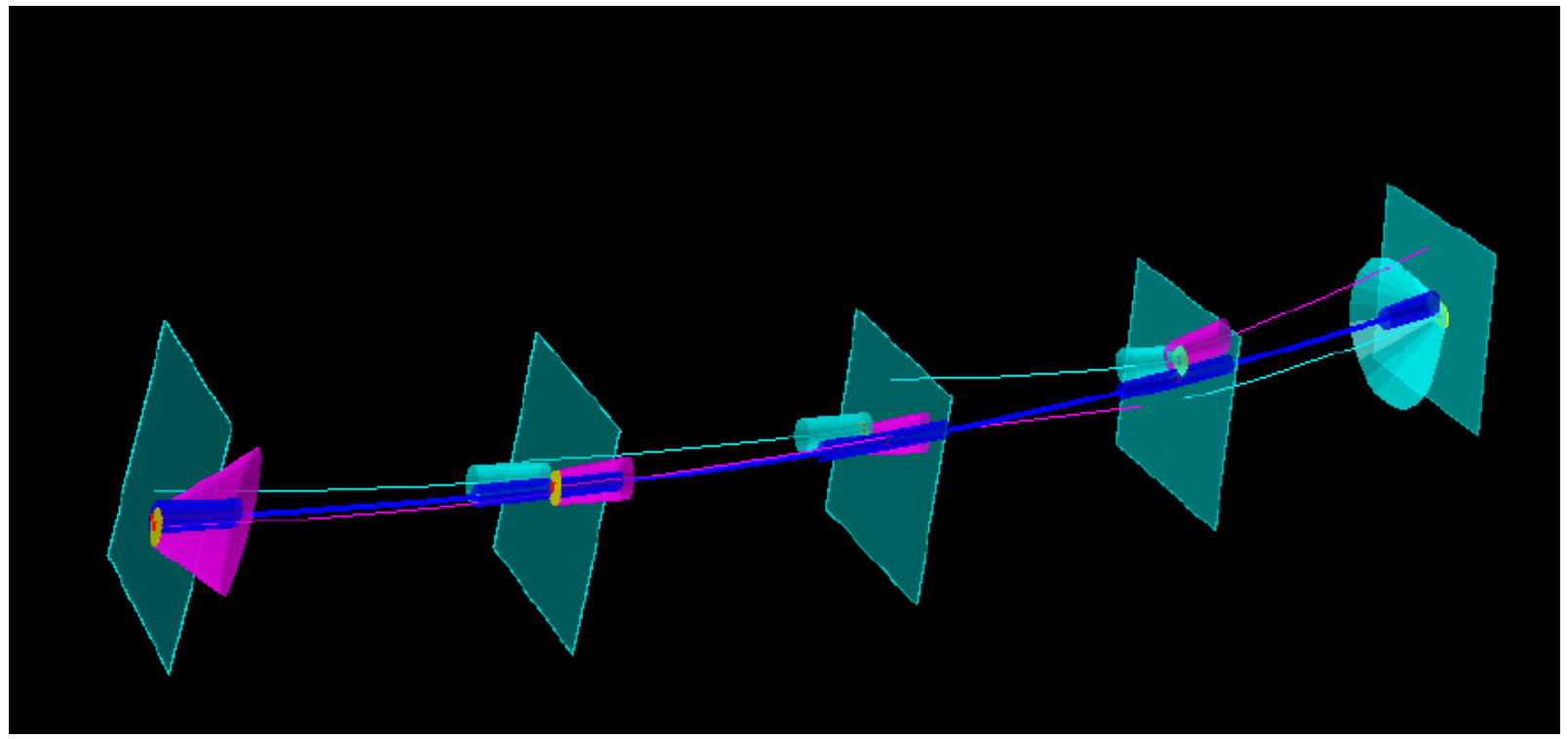

Smoothed track: weighted average between forward fit and backward fit.

Forschungszentrum

#### **Kalman filter with reference track**

- **Problems when linearizing around predictions:**  state predictions can be far off the real trajectory (*e.g.*, first few hits); outliers can bend the prediction away.
- **Consequence: linearization makes not sense, and fit can fail**

**Solution: use reference track** 

Take estimated track parameters from pattern recognition or previous fit as expansion point for linear approximation (*i.e.*, linearize around reference track, instead of state prediction)

Forschungszentrum

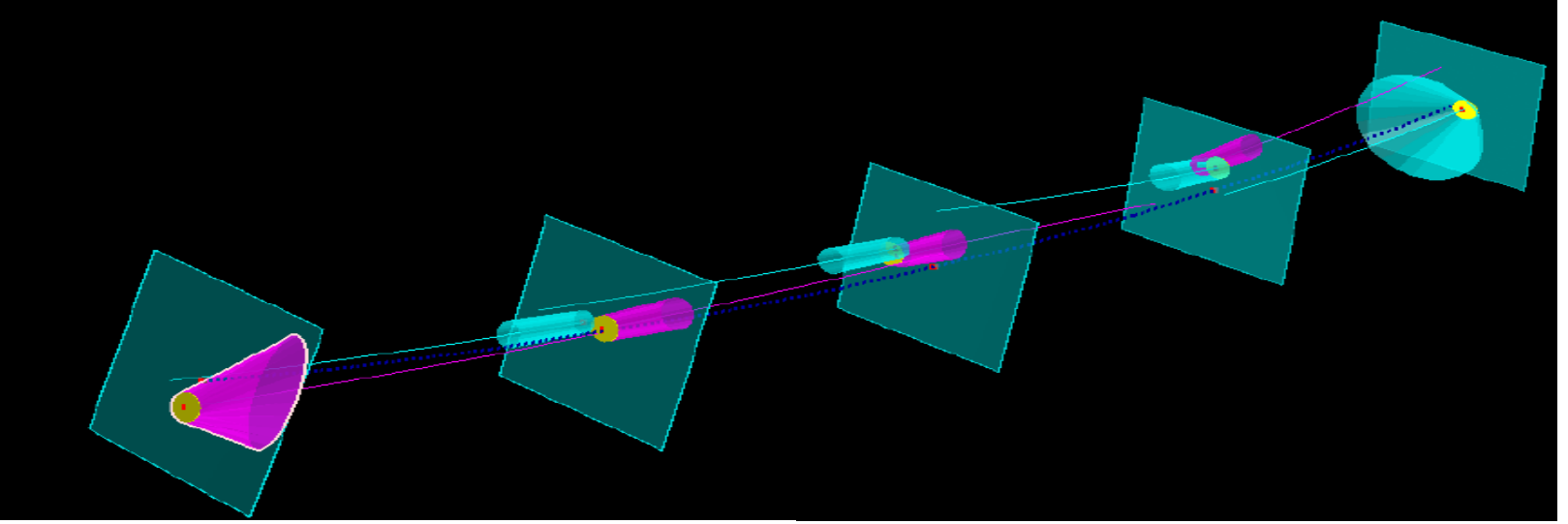

Reference track, forward- and backward fit.

#### **Deterministic Annealing Fitter (DAF)**

- **B** Robust track fitter
- **Produces assignment probabilities of measurement (e.g., weights)**
- Iterative Kalman filter with weighting and annealing to find the best fit 壁
- **Can reject outliers or resolve left/right ambiguities of WireMeasurements.**

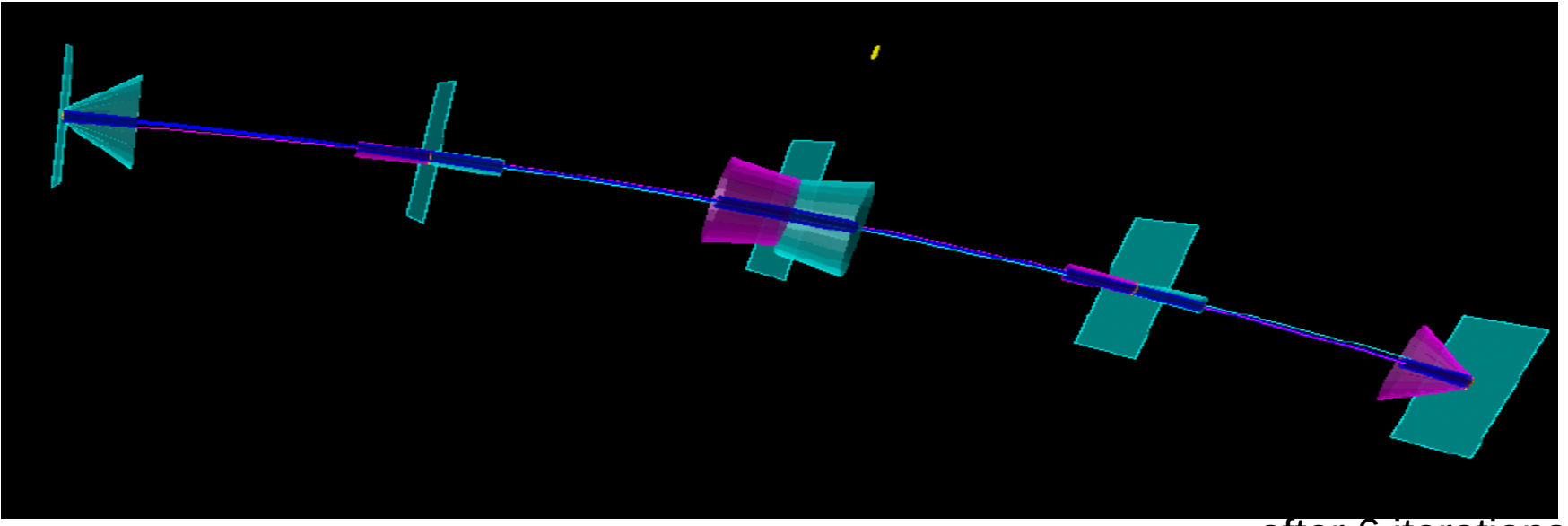

#### after 6 iterations

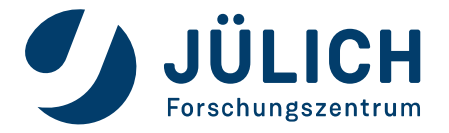

Member of the Helmholtz Association

#### **DAF**

#### **How the weighting procedure work?**

- Useful to solve left/right ambiguities
- Weight of the *MeasurementOnPlane* must be initialized
- $\blacksquare$  Basic solution: to assign both left and right measurements a weight = 0.5
- Wire positions are taken as measurements in the first iteration: covariance is twice the mean of the individual covariances
	- all wire positions have same covariace
	- systematic false estimate of the covariance biases the fit.

#### ■ Novel technique implemented in genfit2:

- measurements with larger drift radii are assigned smaller weights ⇒ larger cov.;
- measurements with smaller drift radii are assigned larger weights ⇒ smaller cov.

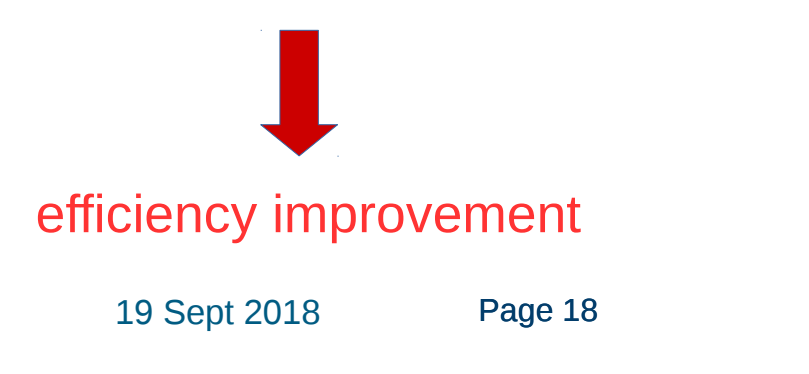

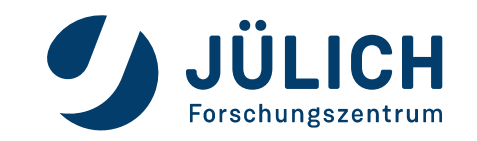

### **RUNGE-KUTTA REPRESENTATION**

- *RKTrackRep* based on extrapolator from Geant3
- An abstract interface class interacts with detector geometry
- **During fitting, material properties are used to calculate:** 
	- Energy loss
	- Energy loss straggling according to Bethe-Block formula (code ported from Geant3)
	- Multiple scattering (Highland-Lynch-Dahl) formula
	- Bremsstrahlung energy loss and energy loss straggling for electrons
- **Field inhomogeneity and curvature taken into account**
- **Provide different methods to find the POCA of the tracks to non planar** measurements

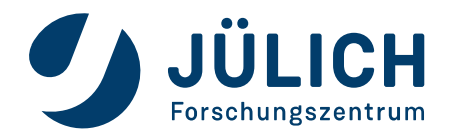

### **TRACK PARAMETRIZATION**

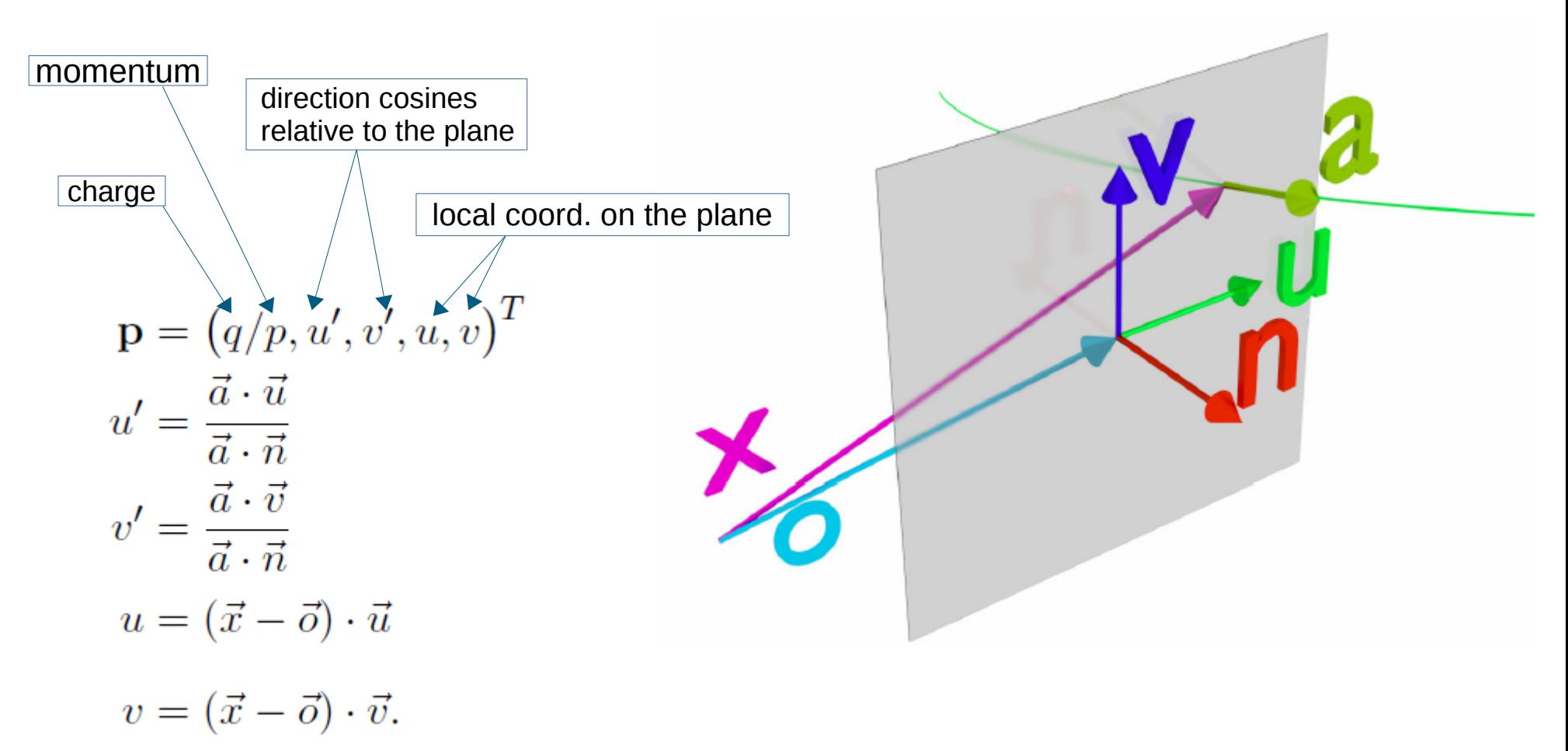

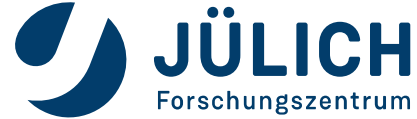

**Generalized Broken Line fitter (GBL)**

- **GBL is implemented for using Millepede II**
- **Mathematically equivalent to the Kalman fitter**

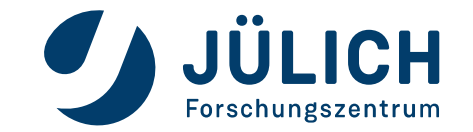

Member of the Helmholtz Association

19 Sept 2018 Page 21

STILL NOT IN PANDAROOT

### **PERFORMANCE**

#### **GENFIT2 as standalone toolkit**

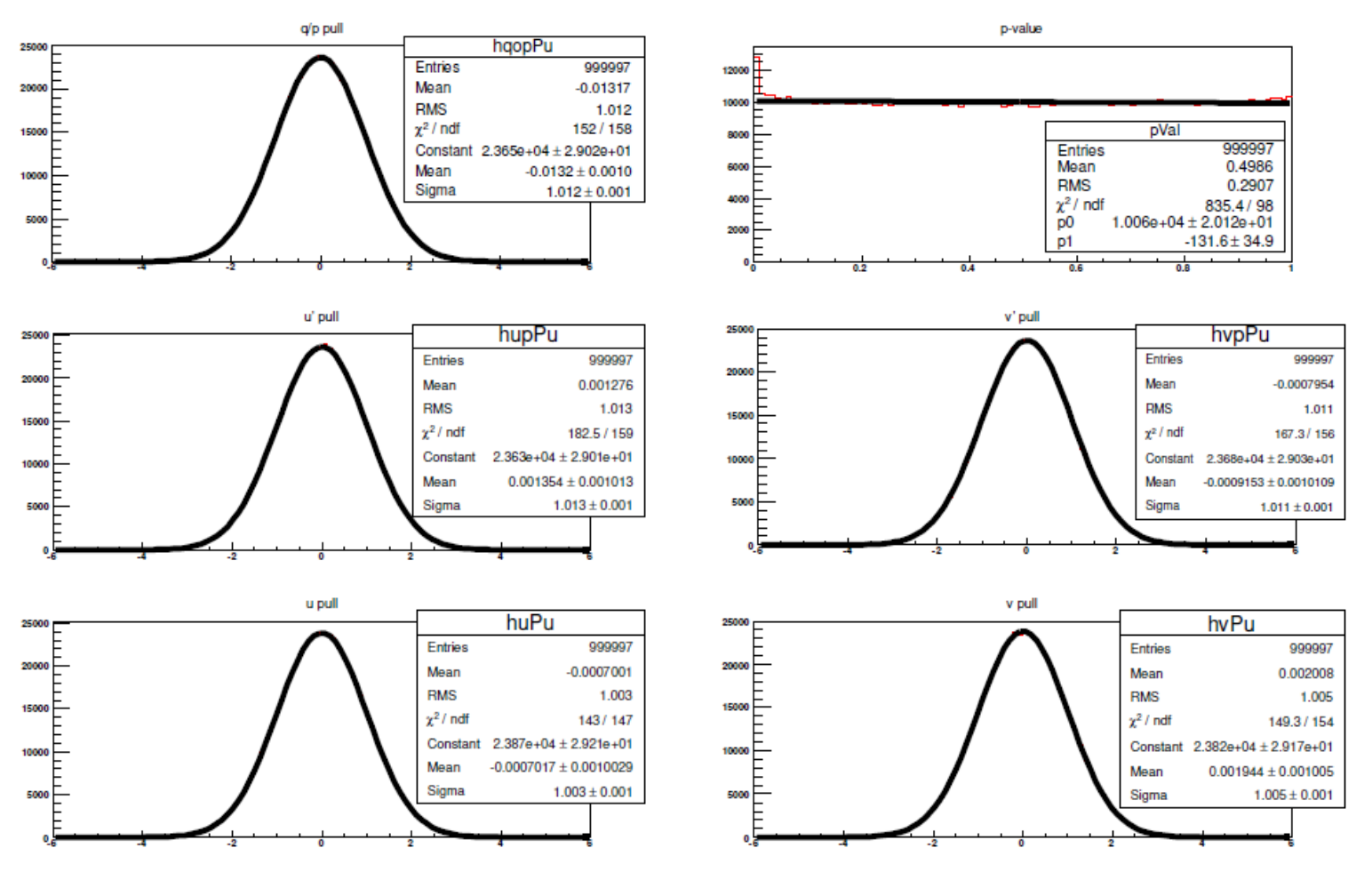

*p* = 1 GeV/*c*

**JÜLICH** Forschungszentrum

Member of the Helmholtz Association

#### **PERFORMANCE**

#### **GENFIT2 as standalone toolkit**

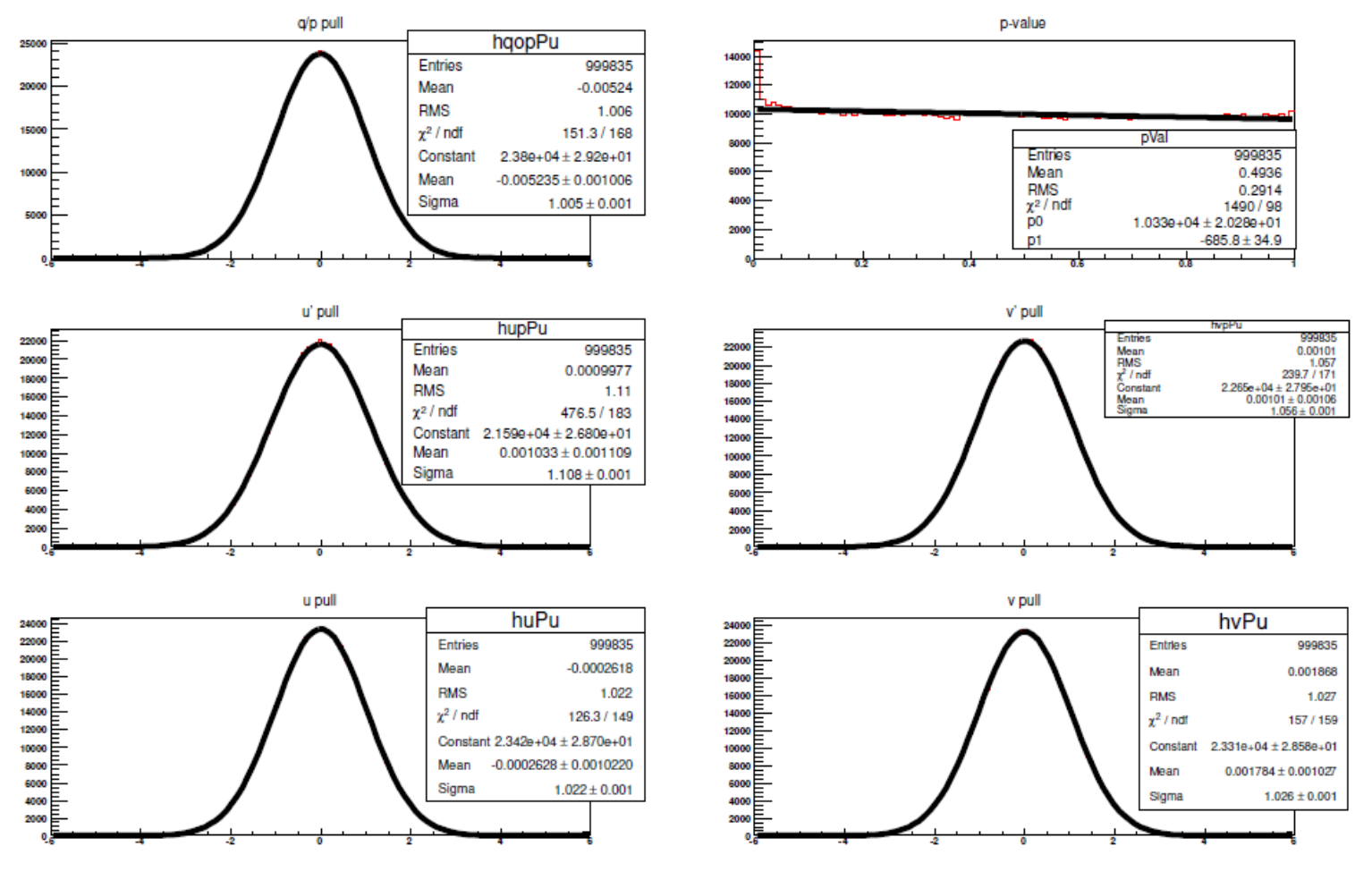

JÜLICH Forschungszentrum

*p* = 100 MeV/*c*

Member of the Helmholtz Association

### **PERFORMANCE**

#### **GENFIT2 as standalone toolkit**

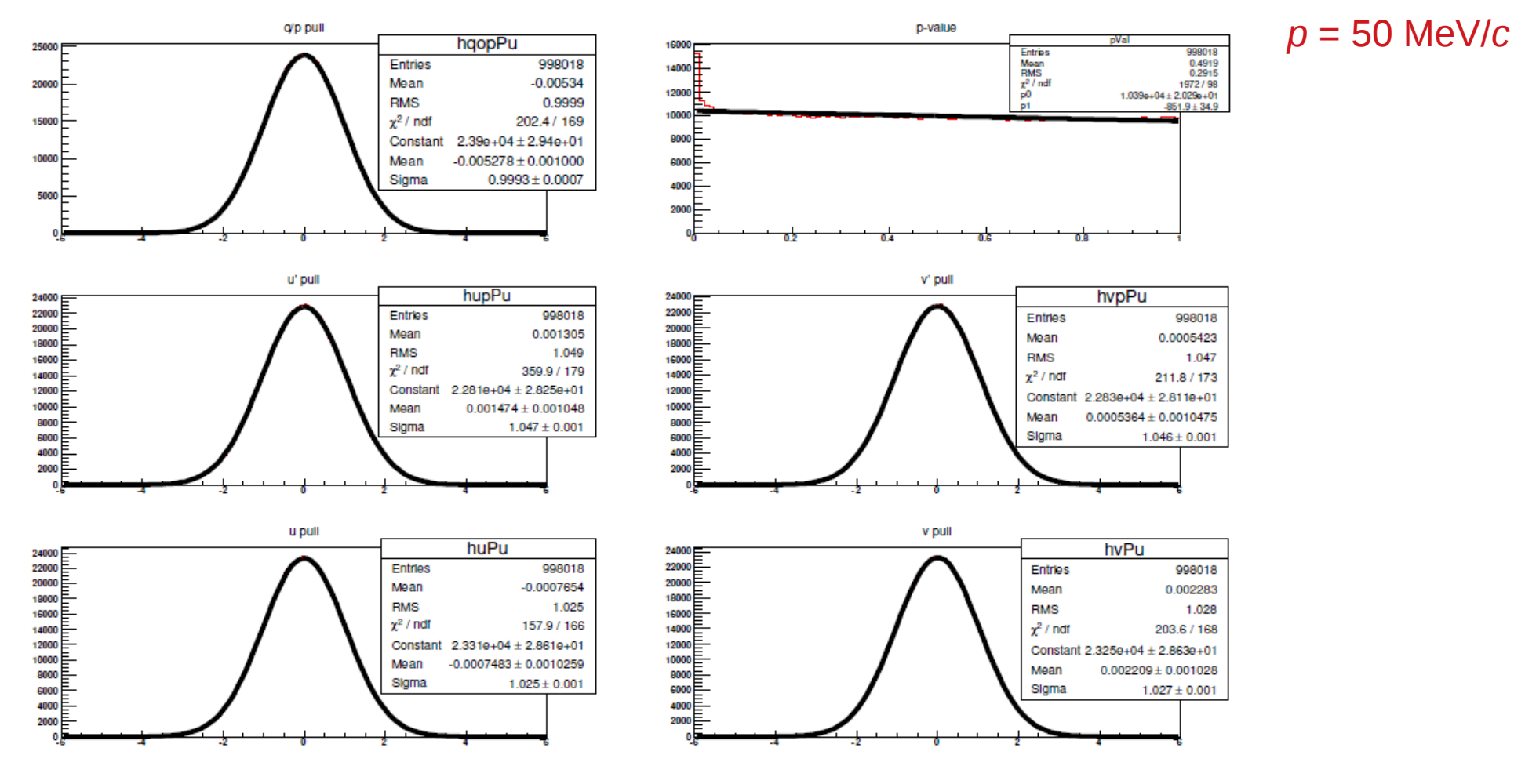

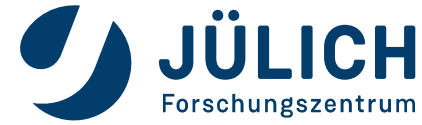

Member of the Helmholtz Association

#### **EVENT DISPLAY IN GENFIT2**

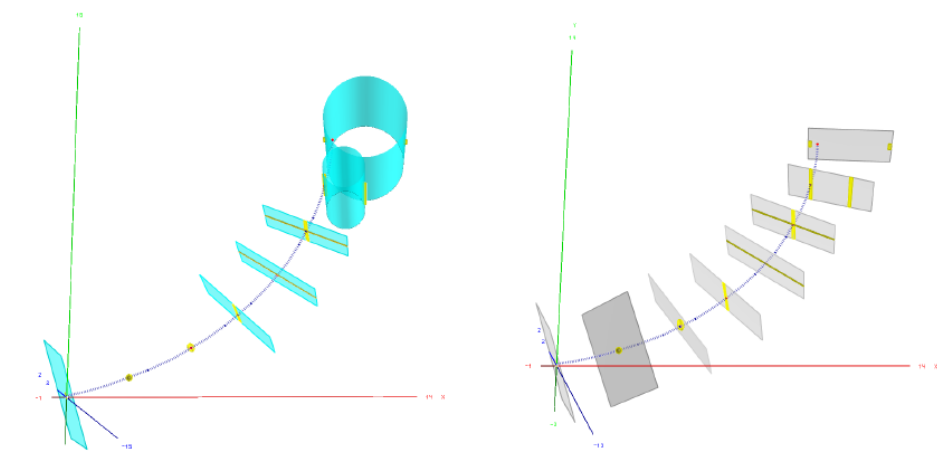

(a) Measurements with covariance (yellow), planar detectors and drift isochrones (cyan), respectively, and reference track (blue).

(b) Detecor planes (grey). For the spacepoint- and wire-hits, virtual detector planes have been constructed.

(c) Forward (cyan) and backward (ma-(d) Smoothed track with covariance genta) fit with covariances of the state  $(blue).$ updates.

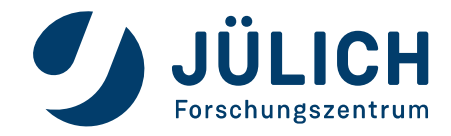

### **HOW DOES IT WORK IN PANDAROOT?**

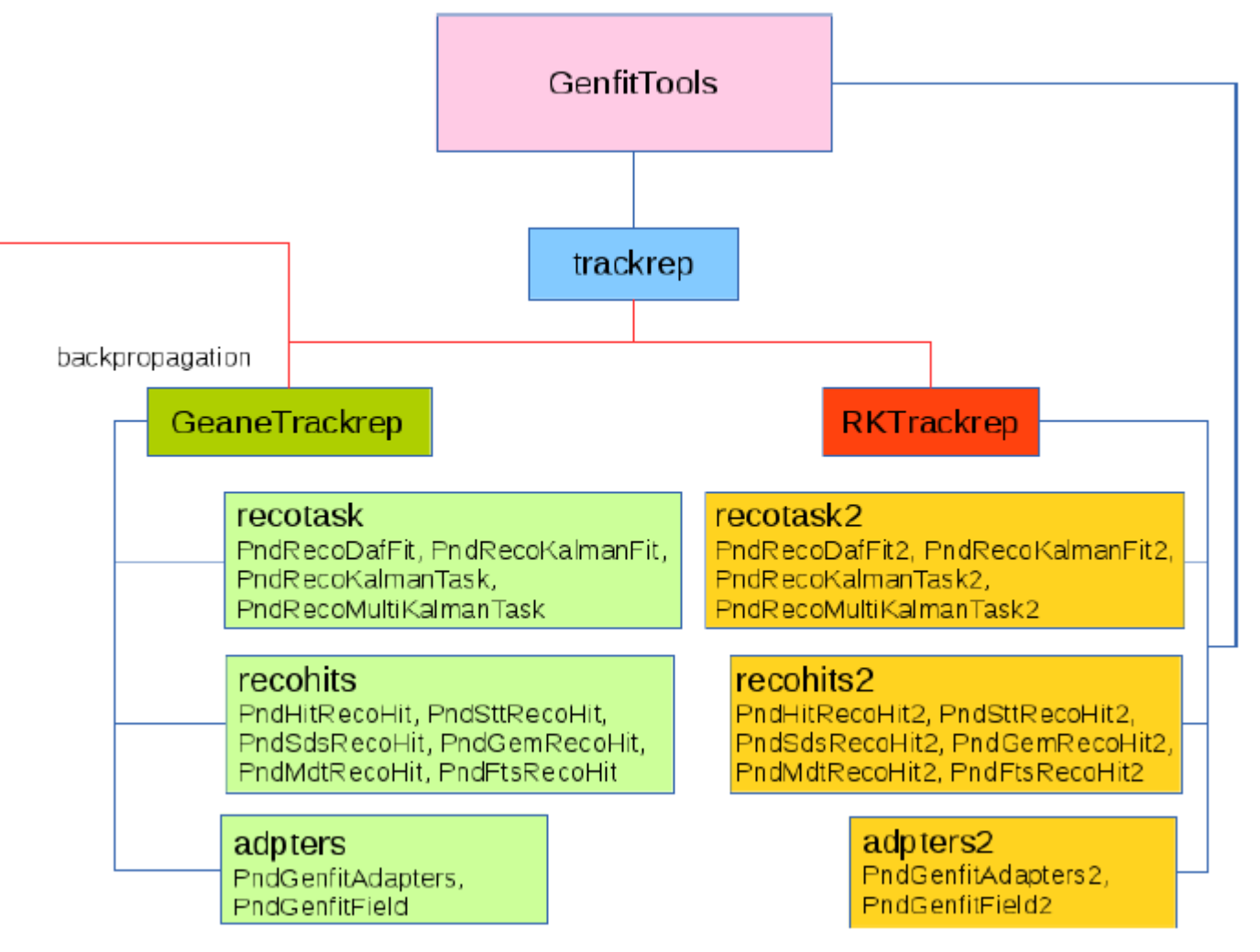

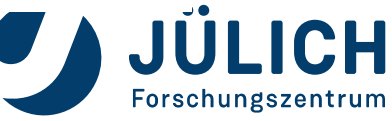

Member of the Helmholtz Association

#### **MAGNETIC FIELD MAP**

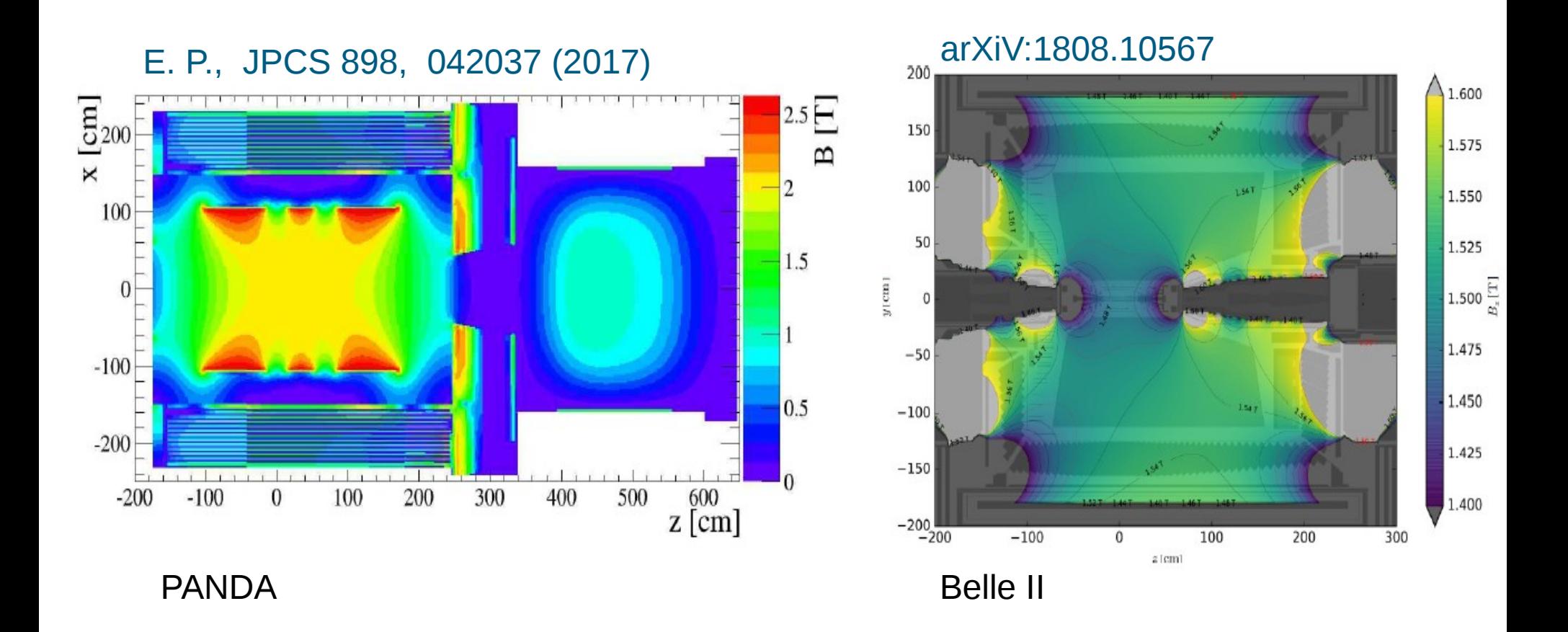

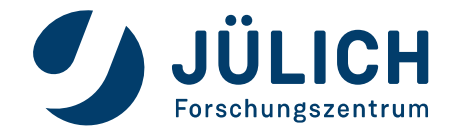

### **TEST: D0 AND Z0 PULL IN PANDAROOT**

E. P., JPCS 898, 042037 (2017)

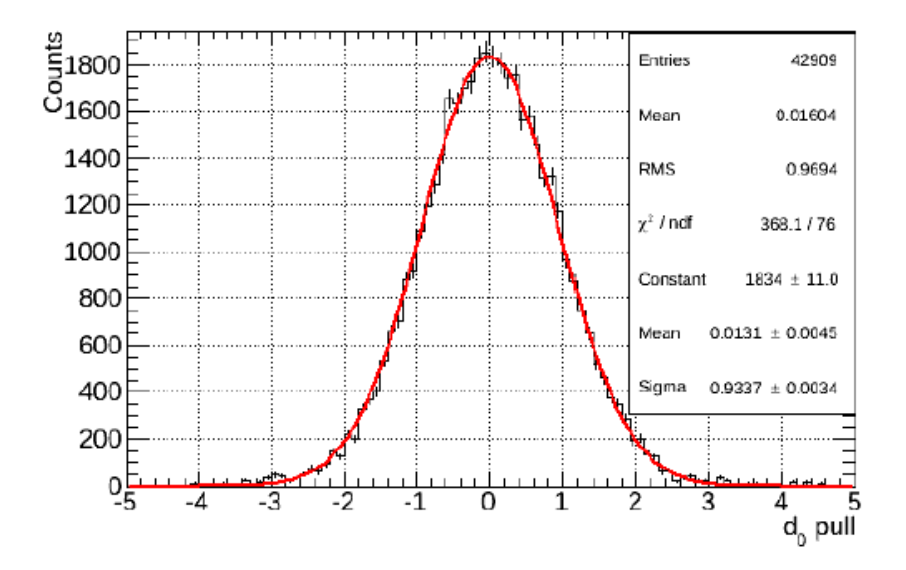

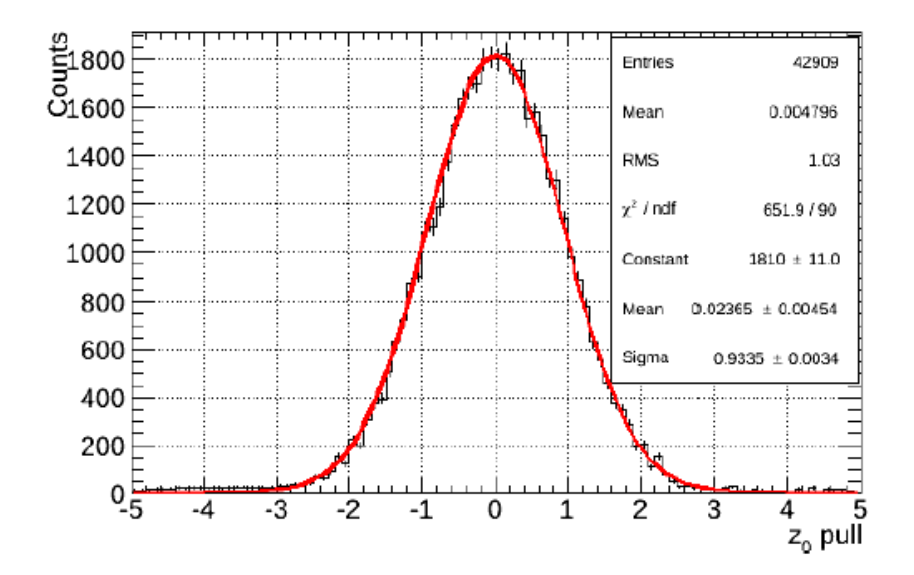

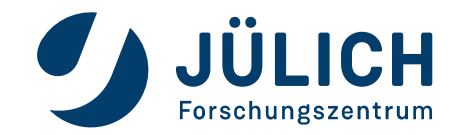

## **TEST: D0 AND Z0 PULL IN BASF2**

#### arXiV:1808.10567

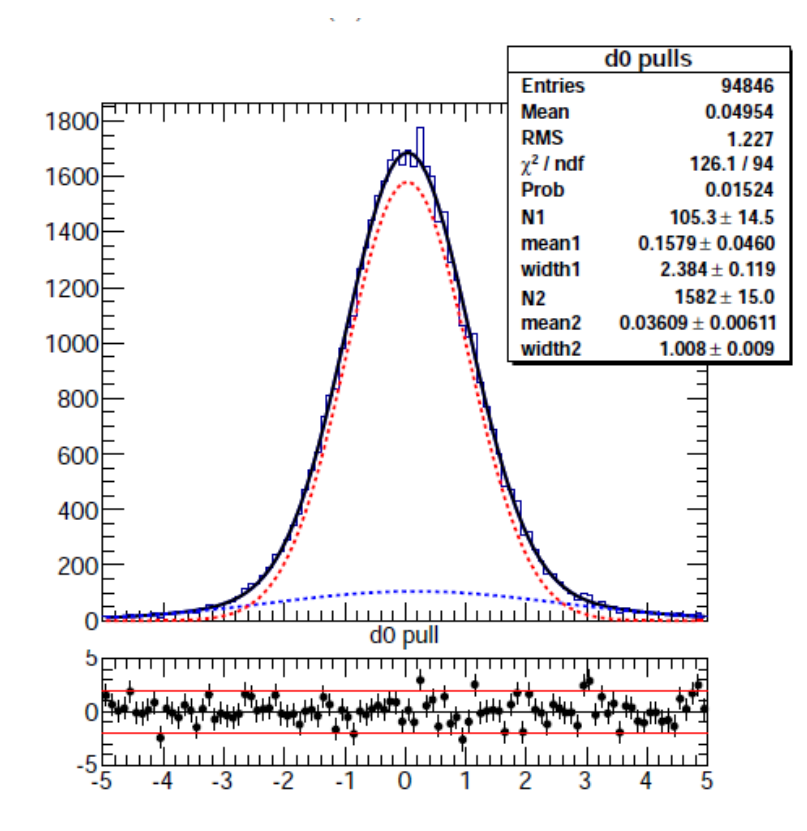

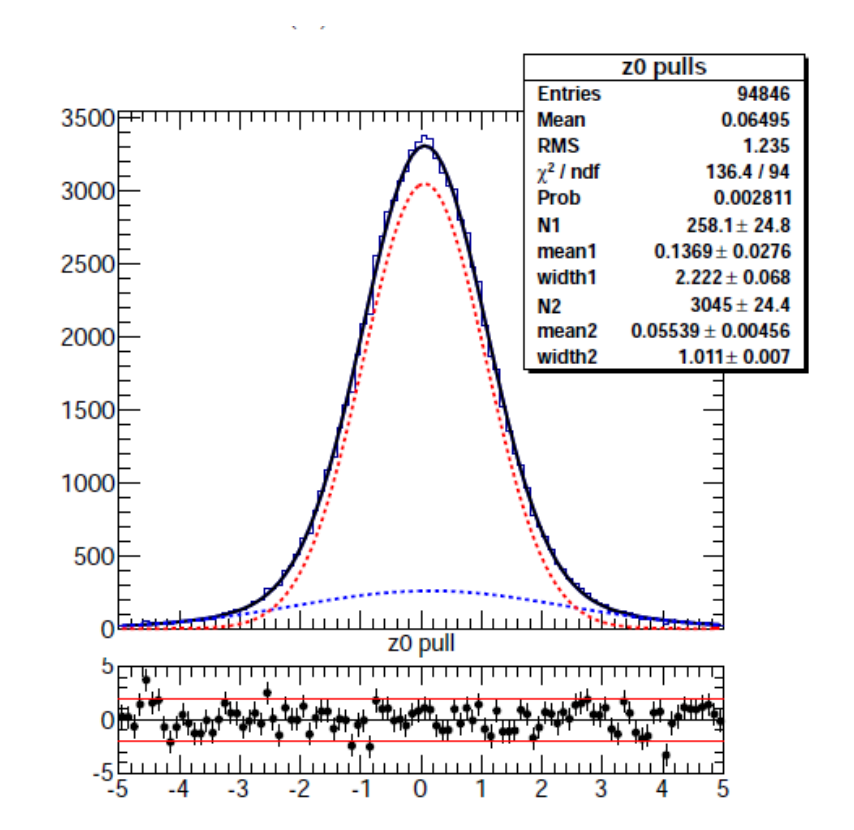

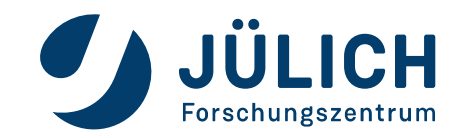

### **TEST: TRACKING EFFICIENCY**

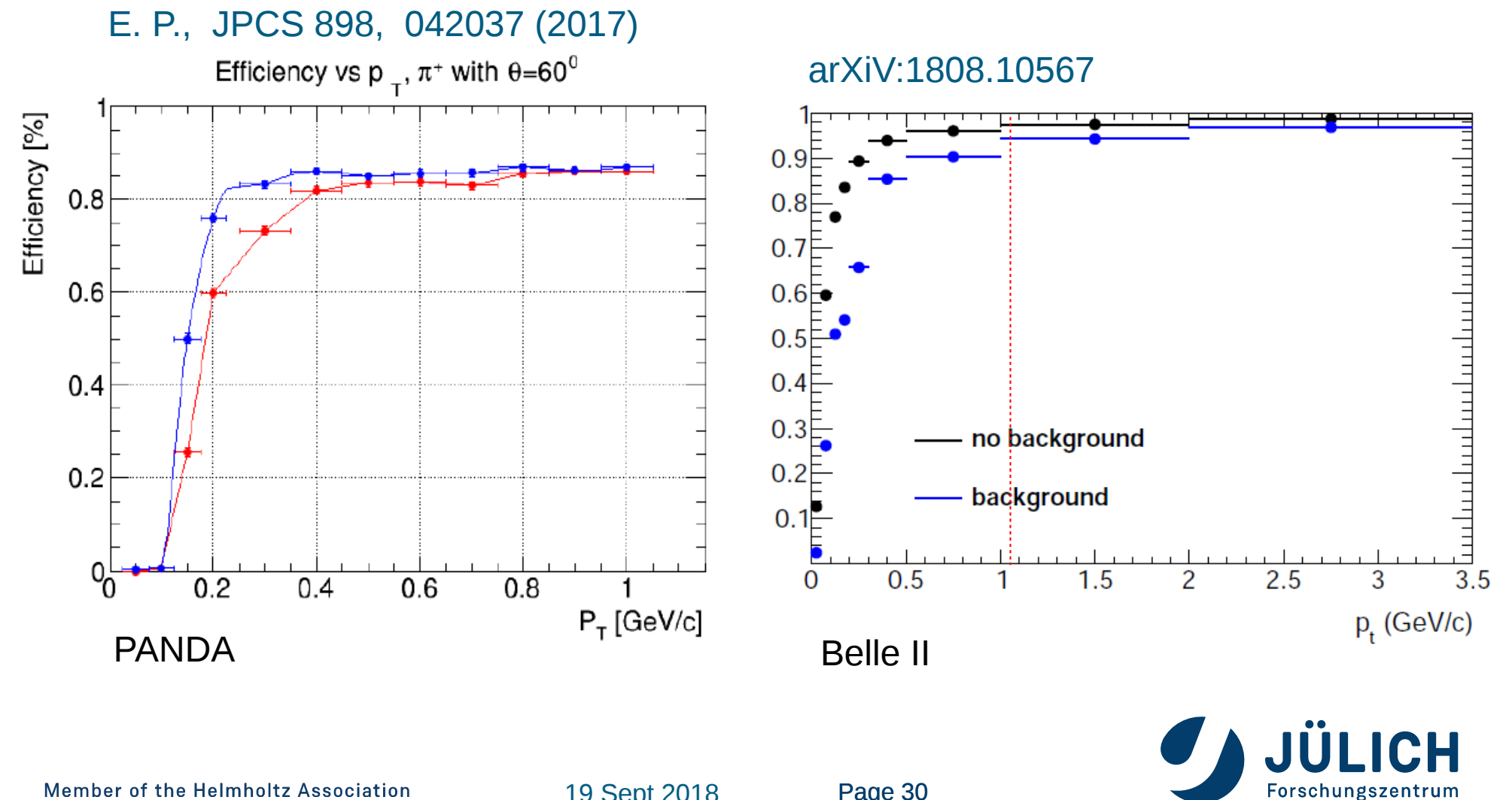

### **TEST: TRACKING EFFICIENCY**

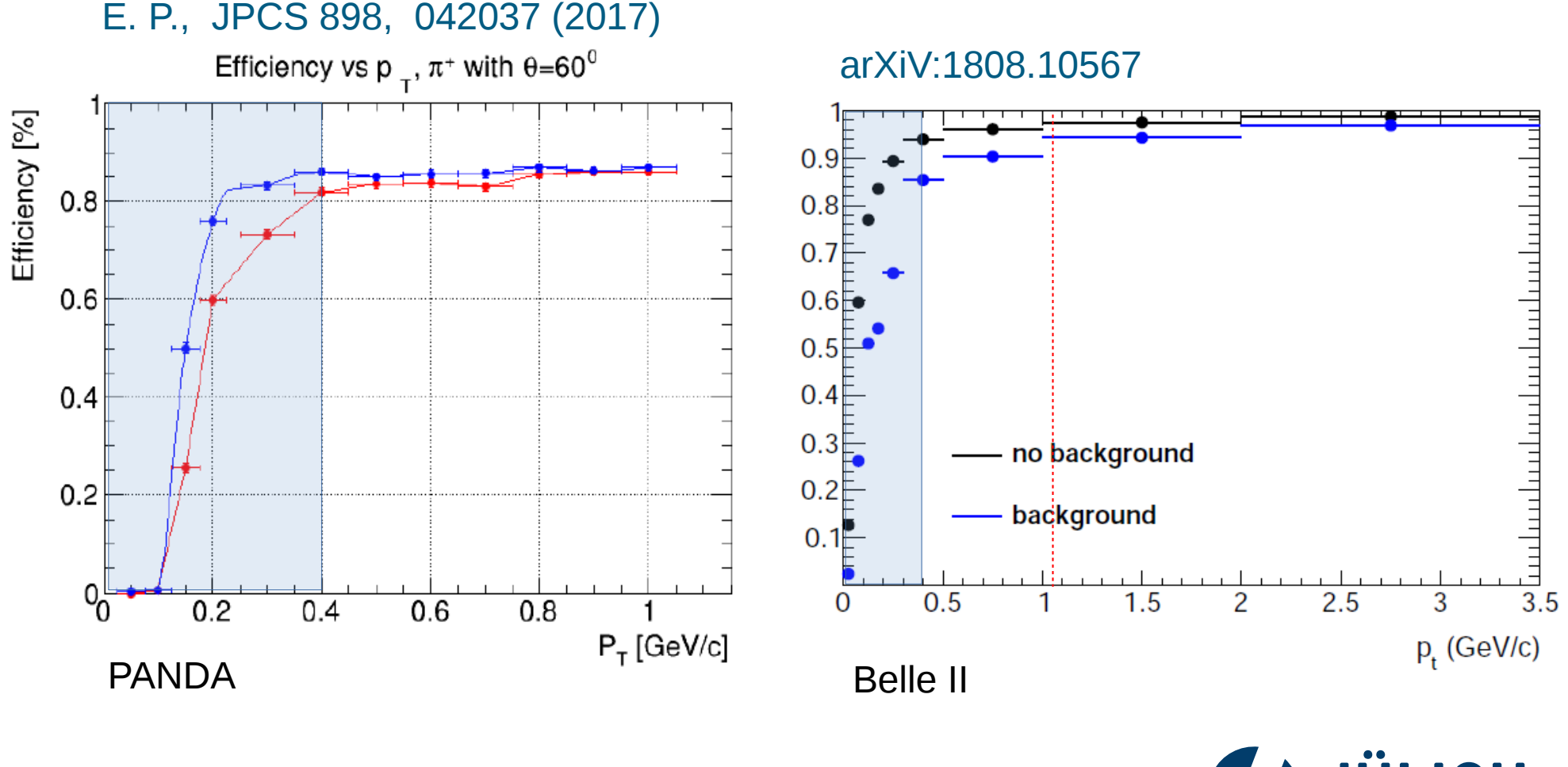

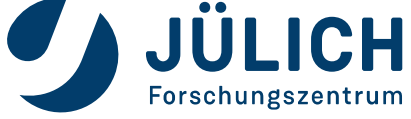

#### **TEST IN BASF2**

#### J. Rauch and T. Schlüter, JPCS 608 (2015) 012042

Execution time of the GenFitter module in the Belle II software framework

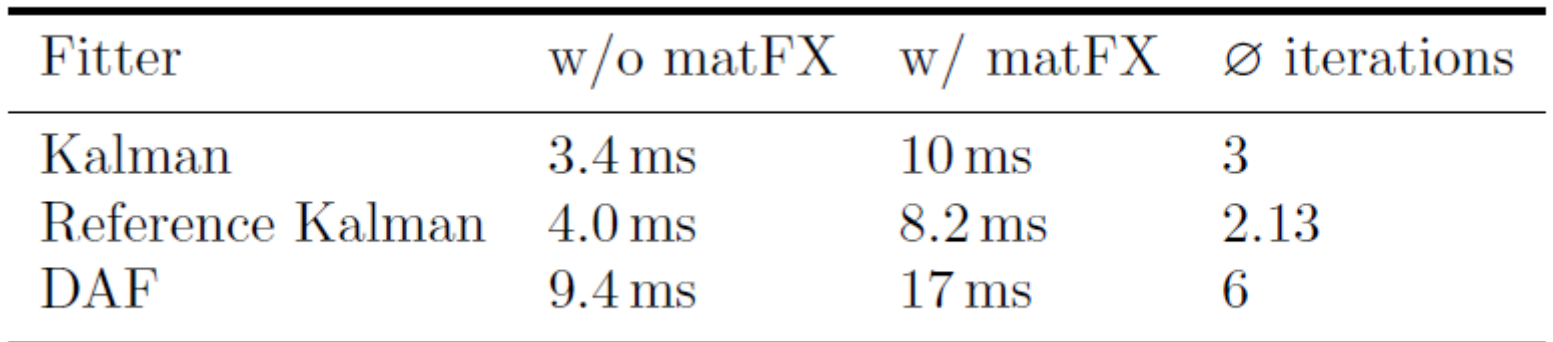

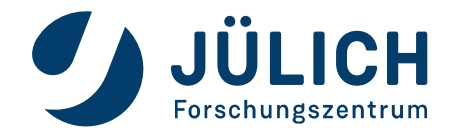

Member of the Helmholtz Association

#### PandaRoot trunk-rev 28747

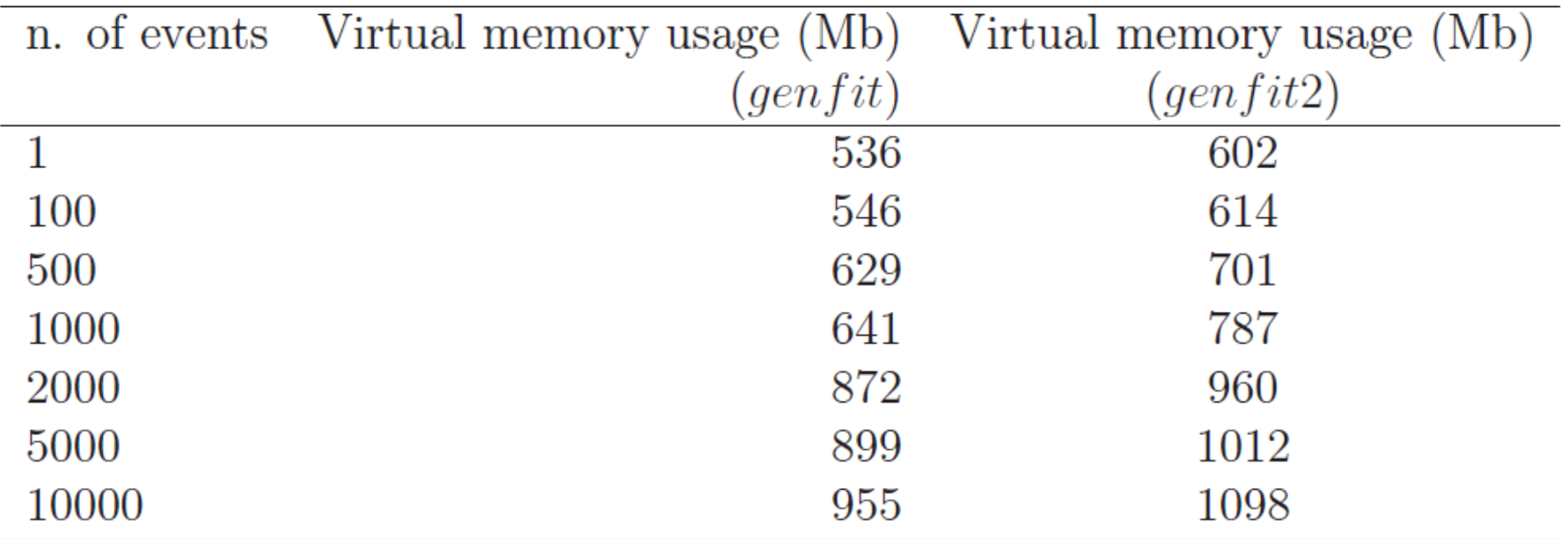

#### Single electron test

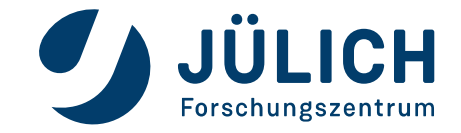

#### PandaRoot trunk-rev 28747

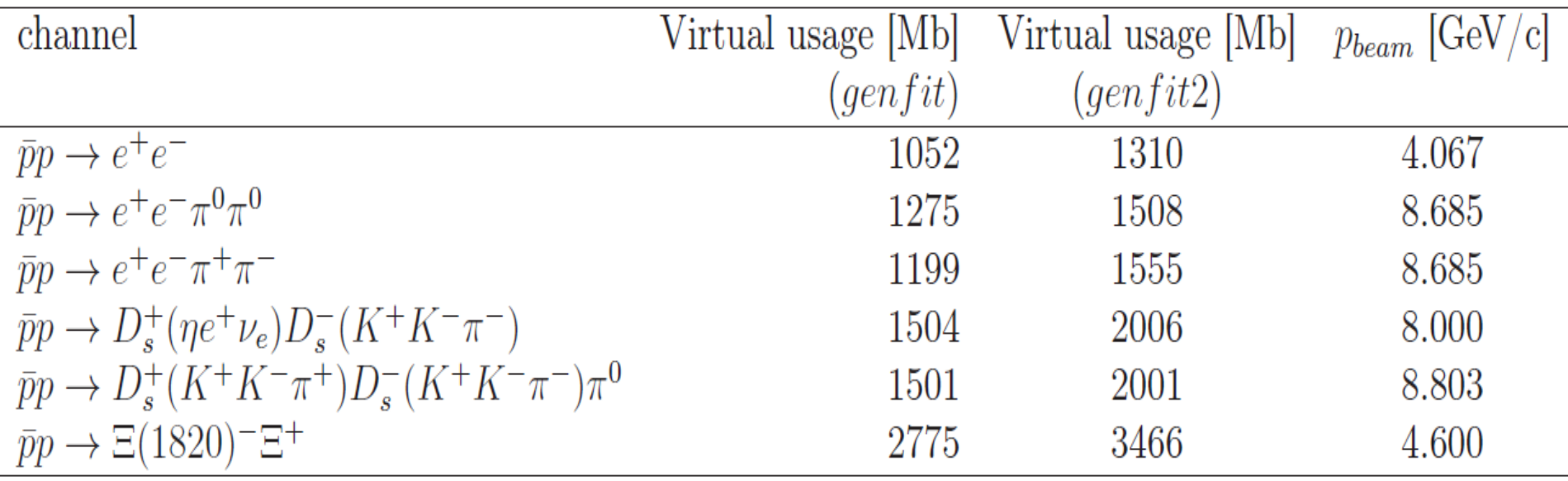

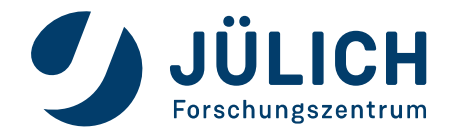

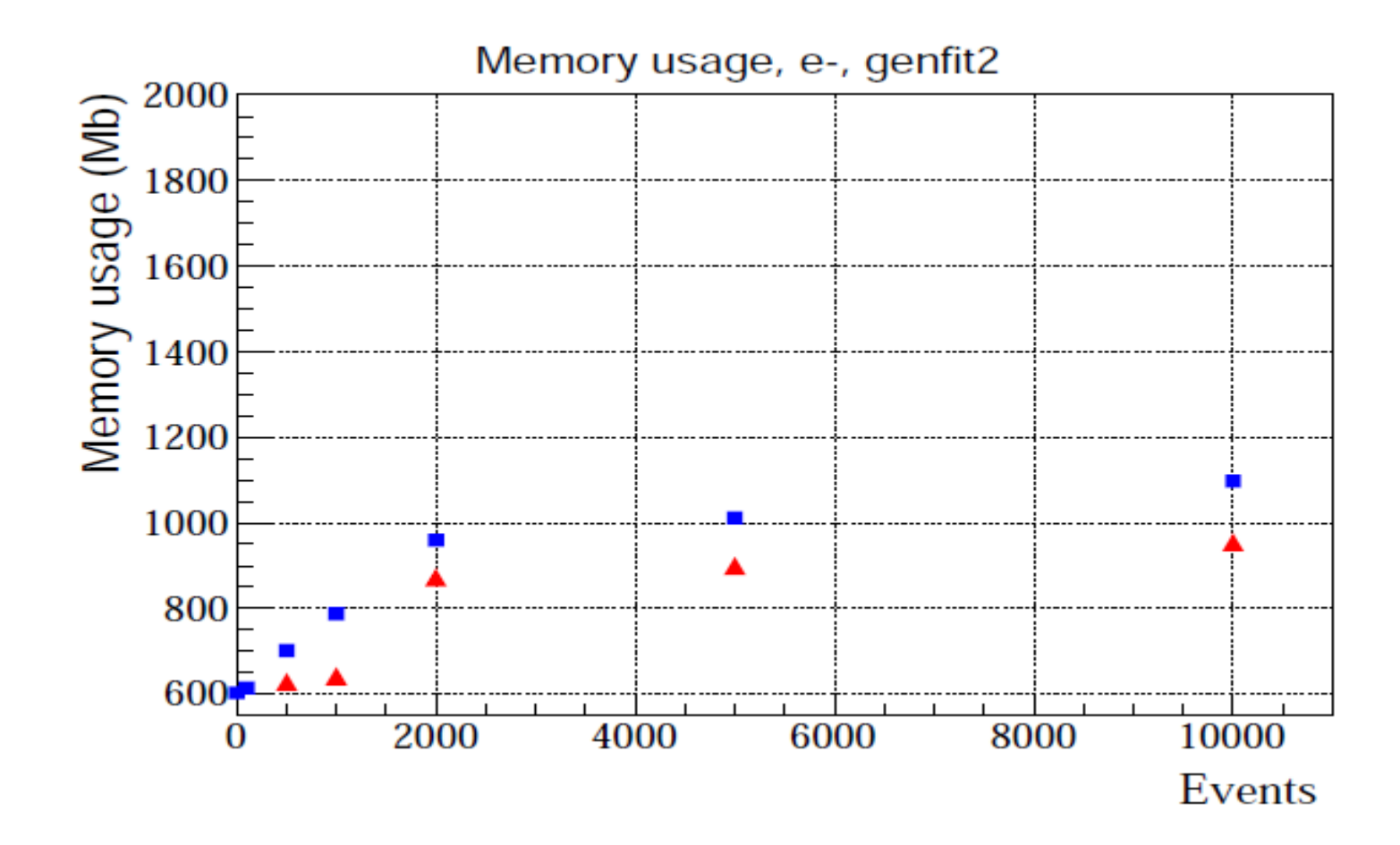

Figure 19: Virtual memory usage in the PandaRoot trunk-rev 28747: genfit (red triangles) in comparison with  $genfit2$  (blue squares) for the reconstruction process. The mass hypothesis is 'electron'.

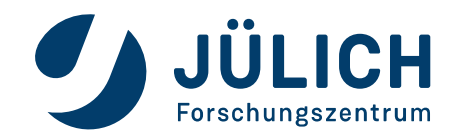

L. Cao, PhS thesis 2016

Invariant Mass Squared of  $(e^+ v_a)$  in GenFit (10M evt)

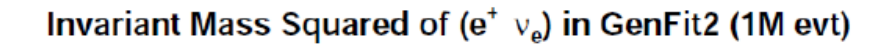

Forschungszentrum

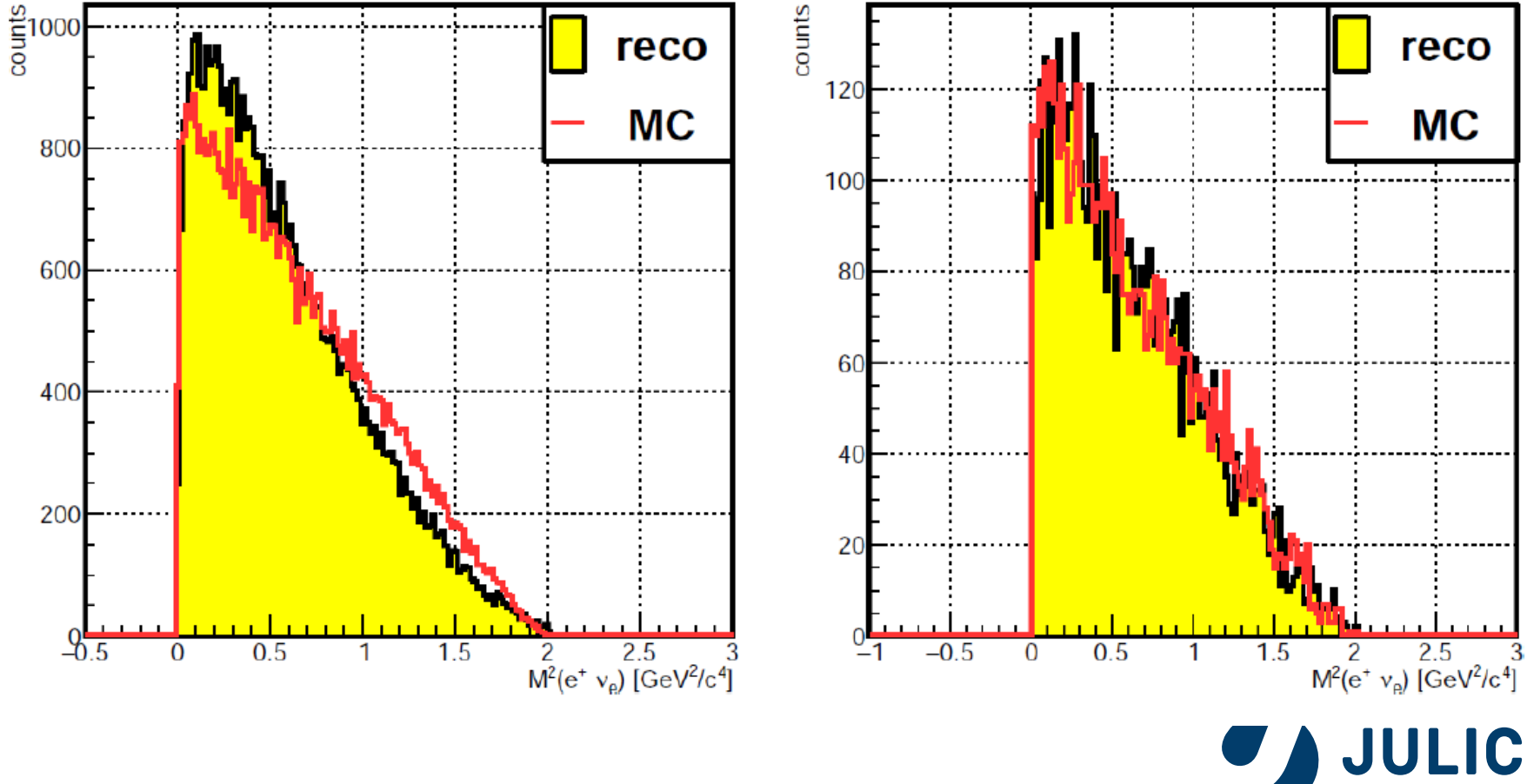

Member of the Helmholtz Association

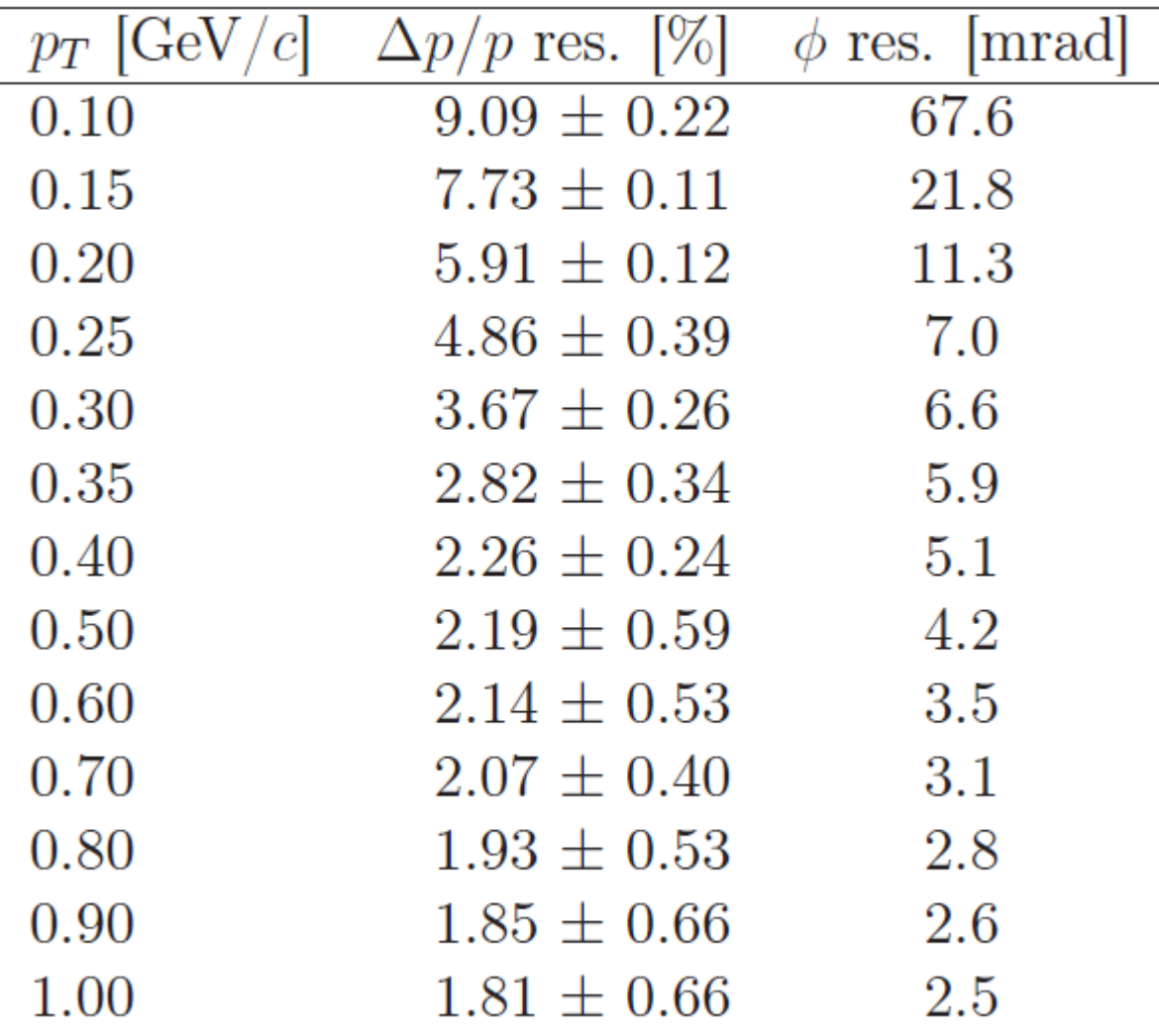

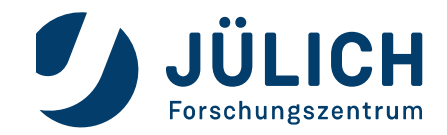

Member of the Helmholtz Association

# **GENFIT2 PUBLICATION – COMING SOON**

#### **12 people**

# Implementation of GENFIT2 as an experiment independent track-fitting software package.

For any question, please do not hesitate to ask! THANK YOU e.prencipe@fz-juelich.de

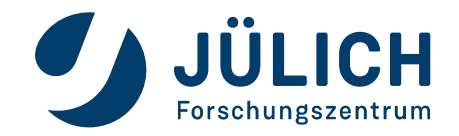

Member of the Helmholtz Association